# **Multithreaded applications (1)**

A thread of execution is the smallest sequence of programmed instructions that an operating system can manage independently.

Multitasking: several processes run concurrently (or seem to run concurrently). Between processes the computer resources (like memory, ports, etc.) are not shared, For example each process has its own address space.

Multithreading: several threads run concurrently (or seem to run concurrently) within one process. Several threads can share the same resource, for example a section of memory.

On single processor systems the processor switches from one thread to another. When the time slice allocated for a thread has expired, the processor starts to execute instructions from another thread. As the time slices are short, the user percieves that the threads are running on the same time. On multiprocessor (multicore) systems each processor may run a particular thread, i.e. the threads are actually running on the same time.

A thread may be in three states:

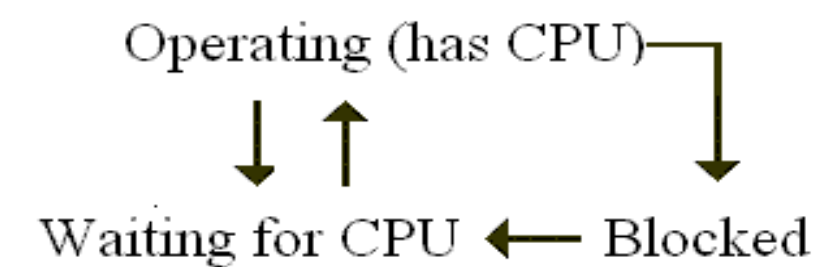

When a thread needs a resource currently occupied by another thread or waits for data from external sources, it is in the blocked state. The other threads continue to work.

# **Multithreaded applications (2)**

When you must create threads:

1. You have some subtasks that take a large amount of time (searching, printing, etc.).

2. You need to communicate with external data sources (web, devices connected to your computer, etc.) which may send data to you or read data you want to send them at occasional moments. It may even happen that they do not want to communicate with you. A single-thread application waiting for data from external source freezes and becomes uncontrolable.

3. You have subtasks with different priority.

4. You have user interface which must be responsive - i.e. react to the user actions (for example mouse clicks) immediately.

*main()* is in the primary (or main) thread. The main thread may initialize and launch another threads, those in turn can also have their own child threads and so on.

Each thread must have its thread entry point function which corresponds to the *main()* of the primary thread.

Each thread has its own stack for local variables. The global variables are common to all the threads.

# **STL threads (1)**

#include <thread> // See <http://www.cplusplus.com/reference/thread/> using namespace std;

To declare a thread and launch it, write: thread thread\_object\_name(entry\_point\_function\_name,

list\_of\_input\_parameters);

The entry point function may have any set of input parameters, but no return value.

Example: suppose we have function

void PrintTextFile(string FileName);

…………………………………………

}

To organize the printing in background write

thread BackgroundPrinting(PrintTextFile, string("c:\\temp\\data.txt"));

The thread stops when its entry point function quits. The question is what happens if the thread object is destroyed (automatically as a local variable or by *delete* operator) before the end of entry point function. For example: int main()

{ thread BackgroundPrinting(PrintTextFile, string("c:\\temp\\data.txt"));

return 0; // still printing, but BackgroundPrinting thread object goes out of scope

# **STL threads (2)**

There are two solutions:

……………………………

void fun()

{

}

{

}

thread BackgroundPrinting(PrintTextFile, string("c:\\temp\\data.txt"));

………………………………………… BackgroundPrinting.join(); // main thread waits until the PrintTextFile returns return;

```
void fun()
```
 thread BackgroundPrinting(PrintTextFile, string("c:\\temp\\data.txt")); BackgroundPrinting.detach(); // we get a thread that runs independently.

return;

If a thread is detached (called also as daemon thread), it just keeps running in the background until the end of entry point function. Destroying of the thread object does not stop the detached thread. However, when the process dies (i.e. the *main()* returns), it kills all the running detached threads.

If a thread is not detached and we destroy the thread object without applying *join*, we'll get a run-time error.

#### **STL threads (3)**

If the entry point function is a member of a class: thread thread\_object\_name(&class\_name::entry\_point\_function\_name, pointer\_to\_object, list\_of\_input\_parameters);

Example: suppose we have class class Printers

```
……………………………….
PrintTextFile(string FileName);
```

```
};
```
{

and object:

```
Printers *pHP_LaserJet = new Printers;
```
…………………………………

then to create and launch the background printing write:

```
thread BackgroundPrinting(&Printers::PrintTextFile, pHP_laserJet, 
                             string("c:\\temp\\data.txt"));
```
If the function launching thread and the entry point function are members of the same class and belong to the same object, *pointer\_to\_object* is of course pointer *this*.

# **STL threads (4)**

```
The entry point may be specified by lambda expressions:
thread thread_object_name(lambda_expression);
Example:
```

```
const char *pTextFile = "c:\\temp\\data.txt";
```

```
thread BackgroundPrinting([&]() { PrintTextFile(pTextFile); });
```
Also, it is possible to write a new class and apply functors. Example: class PrintThread

```
{
```

```
private: const char *pFile;
```

```
public: PrintThread(const char *p) : pFile(p) { } // parameter is specified in constructor
        operator() () const { PrintTextFile(pFile); }
```

```
};
```
PrintThread pt("c:\\temp\\data.txt"); // create functor object thread BackgroundPrinting(pt); // functor object presents the entry point function or

thread BackgroundPrinting(PrintThread("c:\\temp\\data.txt")); // create nameless functor or with uniform initialization

thread BackgroundPrinting { PrintThread("c:\\temp\\data.txt") }; // here we create object // BackgroundPrinting and initialize it with nameless functor

# **STL threads (5)**

```
Alternative:
class PrintThread
{
public: // no constructor, just operator()
    operator() (const char *p) const { PrintTextFile(p); }
};
thread BackgroundPrinting(PrintThread(), "c:\\temp\\data.txt"); // create nameless object
or
```
PrintThread pt; thread BackgroundPrinting(pt, "c:\\temp\\data.txt"); // use previously defined object

#### **Class** *this\_thread*

Class *this\_thread* has several static methods allowing the current thread to control itself.

```
this_thread::sleep_for(duration);
```

```
blocks the current thread for the specified time interval. Example:
this_thread::sleep_for(chrono::seconds(5));
```

```
this_thread::sleep_until(time_point);
```
blocks the current thread until the specified moment. Example:

```
time_t now_t = chrono::system_clock::to_time_t(chrono::system_clock::now());
```

```
struct tm now tm;
```

```
localtime_s(&now_tm, &now_t);
```

```
now_tm.tm_sec = now_tm.tm_min = 0;
```

```
now_tm.tm_hour++;
```
this\_thread::sleep\_until(chrono::system\_clock::from\_time\_t(mktime(&now\_tm))); // for example, if time is now 14:05:00 then the thread resumes its work at 15:00:00

# **Race conditions (1)**

Mostly, threads share some resources. Suppose we have two threads and they share an integer *static int*  $x = 1$ ; One of them increments and the other decrements it. Those operations are performed in 3 steps: retrieving the value from memory, incrementing or decrementing and sending back into the memory. As the thread scheduling mechanism can swap between threads at any time, the final result is unpredictable:

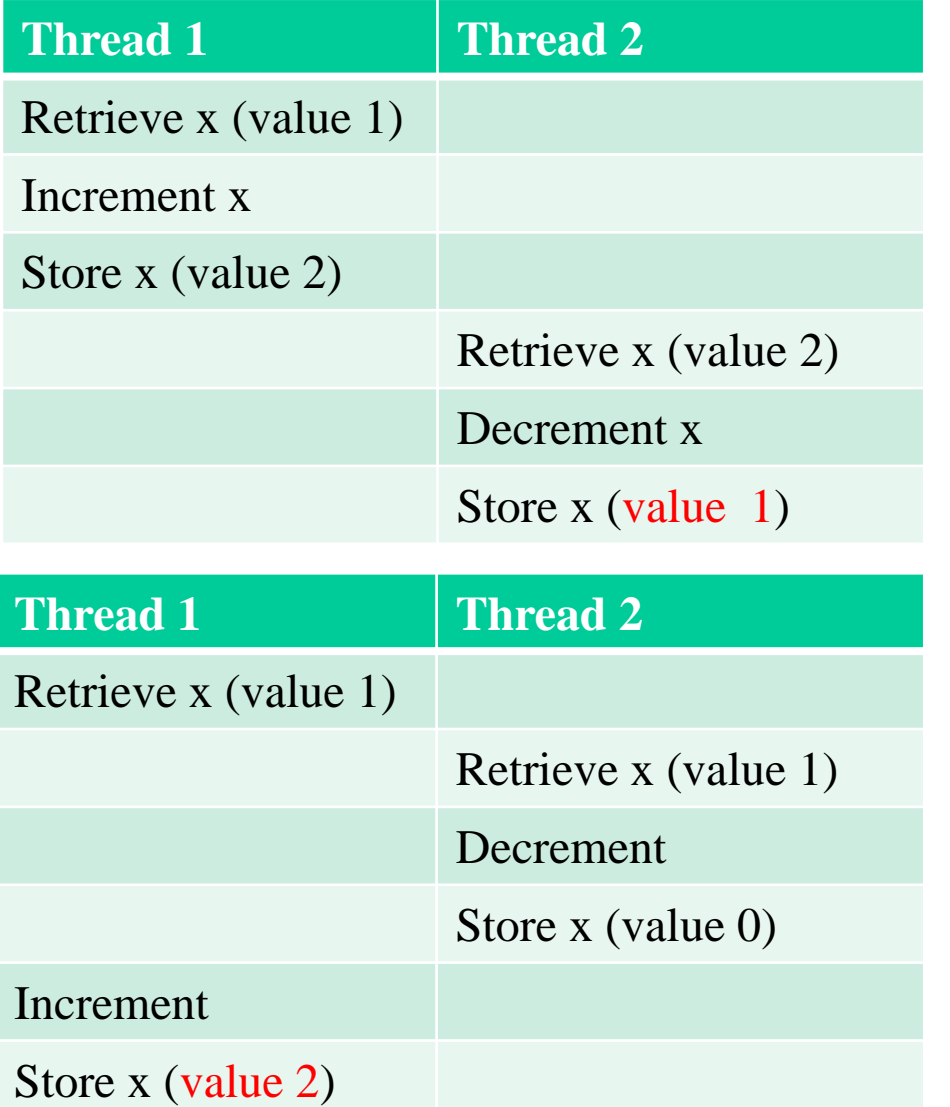

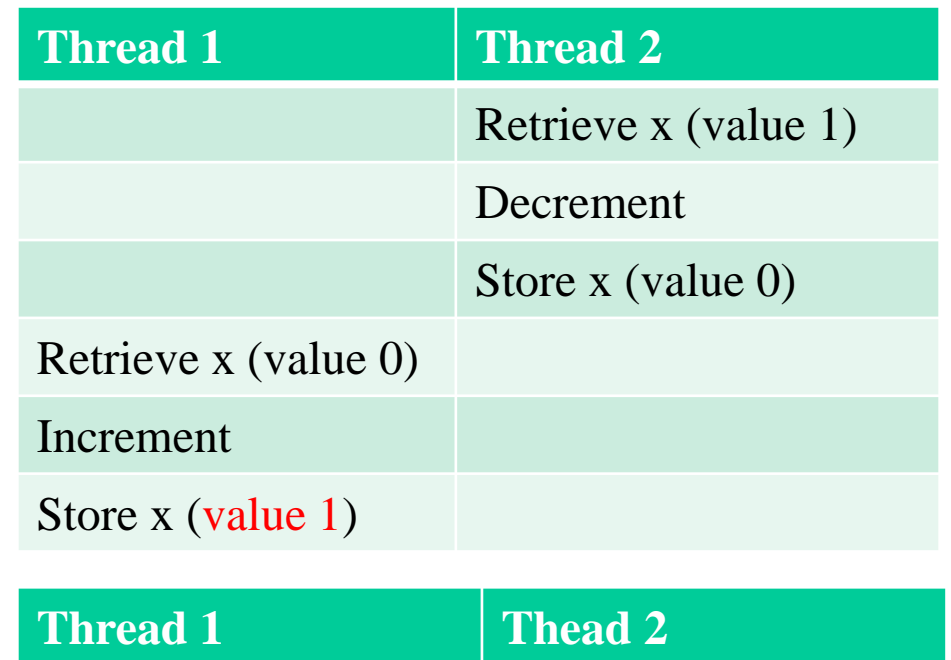

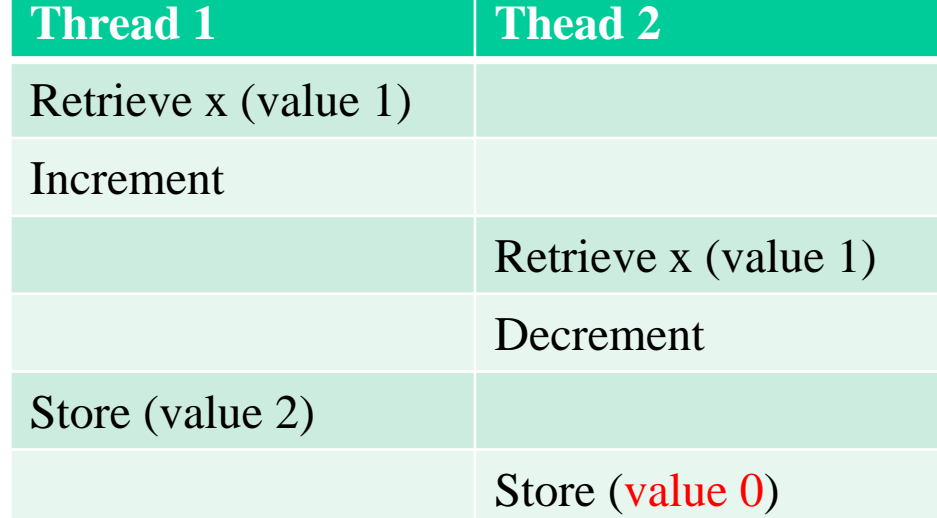

### **Race conditions (2)**

From [https://support.microsoft.com/en-us/help/317723/description-of-race-conditions](https://support.microsoft.com/en-us/help/317723/description-of-race-conditions-and-deadlocks)[and-deadlocks:](https://support.microsoft.com/en-us/help/317723/description-of-race-conditions-and-deadlocks)

A race condition occurs when two threads access a shared variable at the same time. The first thread reads the variable, and the second thread reads the same value from the variable. Then the first thread and second thread perform their operations on the value, and they race to see which thread can write the value last to the shared variable. The value of the thread that writes its value last is preserved, because the thread is writing over the value that the previous thread wrote.

For us the thread execution is nondeterministic, therefore we cannot control the time or order of execution. It may happen that the "race" does not occur at all (tables 1 and 2). But if it does occur, the "winner" may be any of the threads and therefore the final result is unpredictable (tables 3 and 4).

The solution is to lock the shared memory. It means that when one of the threads is operating with the shared memory field, the other thread(s) must stop and wait for the first one to release the shared memory.

### **Race conditions (3)**

More generally, we have to synchronize the threads:

- When one of the threads owns a resource (array, linked list, disk file, COM port, etc.), the other threads can access this resource for reading only. The have no right to change anything on that resource.
- If a thread needs a resource owned by another thread for writing (i.e. changing data), it must wait until the resource is released.
- When the thread owning a resource does not need it more, it has to release the resource and signal about it to the other threads.

Key problems: communication between threads, locking resources.

The code must be thread-safe.

# **Mutexes (1)**

Let us have two threads:

- 1. The producer thread retrieves data from an external source or generates data in some other way. If a package of data is ready, it stores it in a buffer. Time interval needed to create a package is occasional.
- 2. The consumer thread reads the data from the buffer it shares with the producer and processes it and / or views on the screen. Time interval needed to process a package and view it is also occasional.

It may happen that the consumer starts to process data when the producer has not yet finished the storing of new package. It may also happen that the producer starts to store the new package when the consumer has not yet finished the processing of previous package.

Consequently, to synchronize the work of threads we need a mechanism guaranteeing that

- 1. When the producer is accessing the shared buffer, the consumer has no right to access it. If the consumer tries to access the buffer, it will be blocked until the producer releases the buffer.
- 2. When the consumer is accessing the shared buffer, the producer has no right to access it. If the producer tries to access the buffer, it will be blocked until the consumer releases the buffer.

In C++ this mechanism is implemented by mutexes (mutual exclusion classes).

# **Mutexes (2)**

#include <mutex> // see<http://www.cplusplus.com/reference/mutex/mutex/> mutex mx; // must be accessible in both threads

// Producer:

mx.lock();

// code in which buffer is accessed mx.unlock();

// Consumer: mx.lock(); // code in which buffer is accessed mx.unlock();

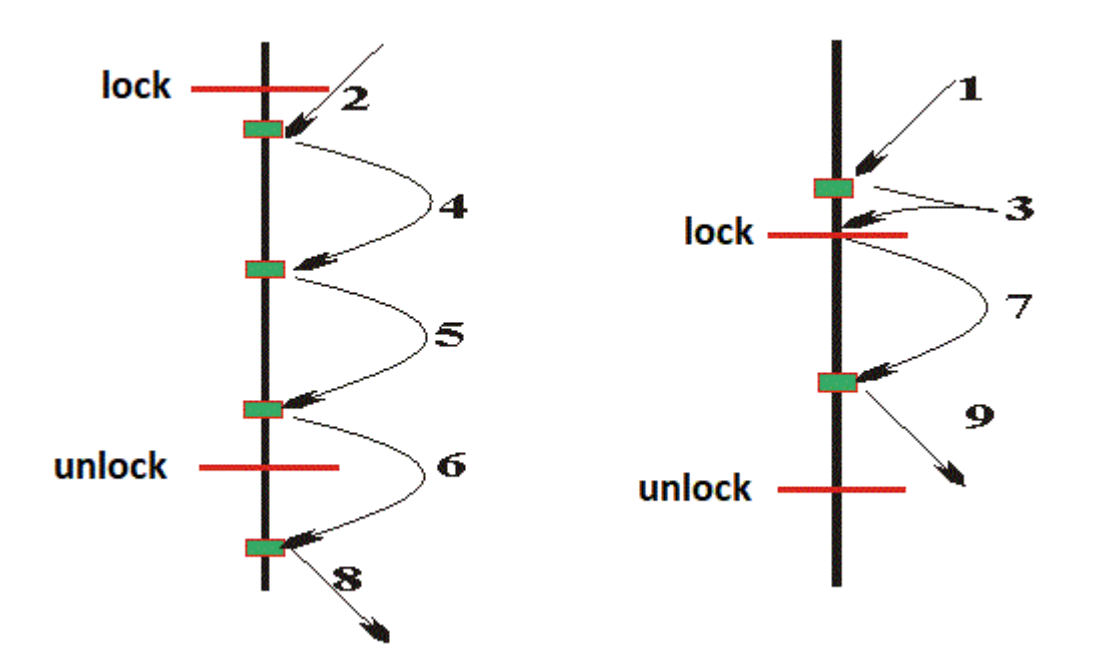

Actually, we do not lock the shared memory field but mark the section of code in which the shared memory is accessed.

If the threads need the shared memory only for reading, mutexes are unnecessary.

# **Mutexes (3)**

```
class Producer
```

```
{ // task: create random data on an occasional moment
public:
```

```
vector<int> *pBuf; // shared resource
 mutex *pMx;
Producer(vector<int> *pv, mutex *pm) : pBuf(pv), pMx(pm) { } // constructor
 void operator() ()
\{ default_random_engine generator;
   uniform_int_distribution<int>delay_distribution(0, 2000);
   uniform_int_distribution<int>value_distribution(0, 100);
   pMx->lock();
```

```
 this_thread::sleep_for(chrono::milliseconds(delay_distribution(generator)));
```

```
 // pause, random duration
```

```
 generate(pBuf->begin(), pBuf->end(),
```

```
[\&]( ) { return value_distribution(generator); });
```

```
 // fill the vector with random numbers
 pMx->unlock();
```

```
 }
```
# **Mutexes (4)**

```
class Consumer
{ // task: print the created data
public:
 vector<int> *pBuf; // shared resource
  mutex *pMx;
 Consumer(vector<int> *pv, mutex *pm) : pBuf(pv), pMx(pm) { } // constructor
   void operator() ()
\bigcup this_thread::sleep_for(chrono::milliseconds(2500)); // see comment on the next slide
    pMx->lock();
   for_each(pBuf->begin(), pBuf->end(), \lceil \cdot \frac{\ln i}{i} \rceil { cout << i << '; });
   \text{cout} \ll \text{endl};
    pMx->unlock();
 }
};
```
# **Mutexes (5)**

```
int main()
{
  mutex mx;
 vector\langle \text{int} \rangle buf(32);
  thread ProducerThread { Producer(&buf, &mx) }; // uniform initialization, see slide
                                                         // STL Threads (4)
  thread ConsumerThread { Consumer(&buf, &mx) };
    // see slide STL threads (4)
  ProducerThread.join();
  ConsumerThread.join();
  return 0;
}
```
Comment:

The producer starts first but we cannot be sure that it locks the mutex before the consumer applies the locking. If the consumer is faster, it prints zeroes and then allows the producer to work. Therefore we have blocked the consumer for a while. This is not a good way to solve the problem. Later we'll see how to solve it with conditional variables.

# **Mutexes (6)**

Method *try\_lock* works in the following way:

- If the mutex is not locked by another thread, it will be locked
- If the mutex is locked by another thread, it returns immediately with *false*.

Usage example:

}

```
while (true)
{
    if (mx.try_lock()) 
     {
         ................................... // critical section operations
         mx.unlock();
         break;
     }
    else
     {
         .................................... // do something else, then try once more to enter
     }
```
# **Mutexes (7)**

If a thread is in critical section and hangs, the mutex is never unlocked and the other threads cannot continue. The solution is *timed\_mutex* that has methods *try\_lock\_for* and *try\_lock\_until:*

- If the mutex is not locked by another thread, it will be locked immediately.
- If the mutex is locked by another thread, it tries to lock it until the specified time interval has elapsed or the specified time point reached. If the locking is still impossible, *false* is returned.

Usage example:

}

{

}

timed\_mutex tmx; // see [http://www.cplusplus.com/reference/mutex/timed\\_mutex/](http://www.cplusplus.com/reference/mutex/timed_mutex/) chrono::milliseconds timeout(1000); // timeout duration

if (tmx.try\_lock\_for(timeout))

```
// successful locking
```

```
................................... // critical section operations
```

```
tmx.unlock();
```
else // 1000ms has elapsed but locking is still not possible

```
cout << " Problems: the other thread has frozen" << endl;
```
Timed mutexes can operate as ordinary mutexes, i.e. they support also methods *lock()* and *try\_lock().*

# **Mutexes (8)**

To simplify locking and unlocking with mutexes use class lock\_guard: lock\_guard<mutex> lock\_guard\_name(associated\_mutex\_name); Example:

#include <mutex> // see [http://www.cplusplus.com/reference/mutex/lock\\_guard/](http://www.cplusplus.com/reference/mutex/lock_guard/) mutex mx;

lock\_guard<mutex> lock(mx); // constructor for object lock of class lock\_guard

The *lock\_guard* has only two methods: contructor and destructor.

- When the constructor is called, the *lock()* method of the associated mutex is also called.
- When the destructor is applied, the *unlock()* method of the associated mutex is also called.

With manual locking, you have to ensure that the mutex is unlocked correctly on every exit path from the region where you need the mutex locked, including when the region is exited due to an exception. Having a local *lock\_guard* object (i.e. auto memory class) it is not a problem: even if an exception is thrown, the destructor is applied and the mutex released. The mutex itself may be a global variable or input parameter of the thread entry point function.

### **Mutexes (9)**

The unique\_lock is more flexible:

unique\_lock<mutex> unique\_lock\_name(associated\_mutex\_name);

 $\frac{1}{4}$  as lock\_guard – the constructor locks the associated mutex.

unique\_lock<mutex> unique\_lock \_name(associated\_mutex\_name, std::defer\_lock);

// the constructor does not lock the associated mutex

To lock later you may use methods:

- *lock()* as the *lock()* of *mutex*
- *try\_lock()* as the *try\_lock()* of *mutex*
- *try\_lock\_for* as the *try\_lock\_for* of *timed\_mutex*
- *try\_lock\_until* as the *try\_lock\_until* of *timed\_mutex*

The destructor of *unique\_lock* unlocks the associated mutex. But you may also unlock with *unlock()* method. Example:

mutex mx; // see [http://www.cplusplus.com/reference/mutex/unique\\_lock/](http://www.cplusplus.com/reference/mutex/unique_lock/) unique\_lock<mutex> lock (mx, std::defer\_lock);

.....................................................................

lock.lock(); // locks the mutex mx

…………………………..

 $if(...)$ 

return; // unlocks mutex mx

.......................... lock.unlock(); // unlocks the mutex mx

### **Mutexes (10)**

Some terminology: mutex mx;

 $mx, lock$ ); // the thread acquires the mutex ...................... // the thread owns the mutex mx.unlock(); // the thread releases the mutex

..............................................................

unique\_lock<mutex> lock(mx, std::defer\_lock); ..................................................................... lock.lock(); // the thread acquires the lock .......................... // the thread owns the lock

lock.unlock(); // the thread releases the lock

# **Atomic variables (1)**

If a single variable is shared, we may lock the operations with it using mutexes. But it is more efficient to declare them as atomic variables.

An atomic operation is a machine instruction that is always executed without interruption. A sequence of two or more machine instructions isn't atomic since the operating system may suspend the execution of the current sequence of operations in favour of another task. A C++ statement is atomic if the compiler translates it into a single machine instruction. But each hardware architecture may translate the same  $C_{++}$  statement in its own different way. So it is wise to say that none of the C++ is statements is atomic. See also slide *Race conditions (1)*.

An operation with atomic variables of course needs a sequence of machine instructions. But the execution of this sequence is not interrupted. In other words, an operation with atomic variables is locked although we need not to declare any mutexes for them.

#include <atomic> // see<http://www.cplusplus.com/reference/atomic/> using namespace std;  $atomic<\int$  i(0); atomic<char> c('A'); atomic<long> l(100000); ............................. // all the integral types are allowed *i, c, l* etc. are objects. Their initialization is compulsory.

# **Atomic variables (2)**

Due to operator functions we may write simply: atomic $\langle$ int $\rangle$  i = 0; atomic < char > c = 'A'; atomic<long> $l = 100000$ ;

Functions declared in atomic classes are interlocked functions. It means that if one of the functions associated with an atomic variable is running and another thread tries to call this or some other function of the same atomic variable, this thread has to wait. In other words, the functions of atomic classes lock and unlock their inner contents automatically. For example:

i.store(1);  $\angle$  // or due to operator functions we may write also  $i = 1$ ; if  $(i.\text{load}) = 1$  ..... // or due to operator functions we may write also if  $(i == 1)$ Some examples about the other atomic class functions: i.fetch\_add(1);  $\angle$  // or due to operator functions we may write also i++; i.fetch\_add(10);  $\angle$  // or due to operator functions we may write also i+=10; i.fetch\_sub(1);  $\angle$  // or due to operator functions we may write also i--; But: atomic $\langle$ int $>$ i $1 = 10$ ; atomic $\langle$ int $> i2 = i1$ ; // error  $i2 = i1$ ; // error i2.exchange(i1); // meaning:  $i2 = i1$ 

### **Atomic variables (3)**

Similarly: atomic<int> i1 = 10, i2 = 20, i3 = 0; i3.exchange(i1 + i2);  $\frac{1}{3}$  = i1 + i2 cout  $<<$  i3  $<<$  endl; i3.exchange(i1  $*$  i2); // i3 = i1  $*$  i2

Atomic pointers are also allowed, for example: atomic<vector<int>  $\Rightarrow$  pv = new vector<int>(10); atomic<int  $\approx$  pi = new int[10];

Pointer operations are supported with overloaded operators, for example  $*pi = 10;$  $*(pi + 1) = 20;$ 

## **Atomic variables (4)**

```
Example: thread control using polling.
class Worker
{
public:
     vector<int> &buf;
     atomic<br/>bool> &stop;
     Worker (vector<int> &v, atomic<br/><br/>cool> &b) : buf(v), stop(b) { }
     void operator() ()
     {
        default_random_engine generator;
       uniform_int_distribution<int>delay_distribution(0, 10000);
       uniform_int_distribution<int> value_distribution(0, 100);
       while (!stop) // worker runs until stop becomes true (polls value of variable stop)
        {
           this_thread::sleep_for(chrono::milliseconds(delay_distribution(generator)));
           generate(buf.begin(), buf.end(), 
                        [\&]( ) { return value_distribution(generator); });
           ………………… // do something with the generated numbers
      }
      }
```
## **Atomic variables (5)**

```
class Controller
{
public:
        atomic<br/>bool> &stop;
        Controller(atomic<br/>col> &b) : stop(b) { }
         void operator() ()
        \mathbf{\mathbf{f}} _getch(); // the human operator has to press a key to stop worker
            stop = true; }
};
int main()
{
       atomic < \text{bool} > \text{stop} = \text{false};vector \langle \text{int} \rangle buf(32);
        thread ControllerThread { Controller(stop) };
        thread WorkerThread { Worker(buf, stop) };
        WorkerThread.join();
        ControllerThread.join();
        return 0;
}
```
### **Conditional variables (1)**

Inter-thread communication in  $C++$  is implemented by conditional variables. Let us have two threads:

- 1. The producer thread retrieves data from an external source or generates data in some other way. If a package of data is ready, it stores it in a buffer. Time interval needed to create a package is occasional.
- 2. The consumer thread reads the data from the buffer shared with the producer and processes it and / or views on the screen. Time interval needed to process a package and view it is also occasional. Problem: the processing may start only when the producer has finished its task.

#include <condition\_variable> // see [http://www.cplusplus.com/reference/condition\\_variable//](http://www.cplusplus.com/reference/mutex/mutex/) mutex mx; // must be accessible in both threads condition\_variable cv; // must be accessible in both threads, cooperates with mutex

```
// Producer:
```
}

```
{
unique_lock<mutex> lock(mx);
  …. // code in which buffer is accessed
 cv.notify_one();
```

```
// Consumer:
{
 unique_lock<mutex> lock(mx);
  cv.wait(lock);
  …. // code in which buffer is accessed
}
```
### **Conditional variables (2)**

#### wait(unique\_lock\_name);

The *wait* method can be called only when the thread is already locked by *unique\_lock* managing the associated mutex. It:

- 1. Automatically releases the lock (atomically calls *unlock()* of the associated *unique\_lock*), thus allowing the other thread to run.
- 2. Blocks its own thread and starts to wait for a notification.
- 3. Unblocks its thread when the other thread has emitted the notification.
- 4. Locks again (before return atomically calls *lock()* of the associated *unique\_lock).*

Notification is emitted by method *notify\_one()* called from another thread.

If several threads are waiting, *notify\_one()* releases only one of them (impossible to say which). Method *notify\_all()* sends notification to all the threads stopped by the current conditional variable. If there are no waiting threads, those functions do nothing.

}

// Producer: unique\_lock<mutex> lock(mx); ….. // code in which buffer is accessed cv.notify\_one(); // releases consumer

}

{ // Consumer: unique\_lock<mutex> lock(mx); cv.wait(lock); // blocks consumer and releases

// the lock, producer can start

…. // code in which buffer is accessed

## **Conditional variables (3)**

wait(unique\_lock\_name, predicate);

The predicate may be a pointer to function, lambda expression or functor. It cannot have any arguments and it must return *true* or *false.*

*wait()* with predicate:

- 1. If the predicate has returned *true*, does nothing and returns immediately.
- 2. If the predicate has returned *false*, releases the lock (atomically calls *unlock()* of the associated *unique\_lock*), thus allowing the other thread to run.
- 3. Also, if the predicate has returned *false* blocks its thread and starts to wait for a notification.
- 4. If the notification has arrived, calls the predicate once more.
- 5. If the predicate still returns *false*, the thread stays in blocked state.
- 6. If the predicate returns *true*, unblocks its thread and locks the associated *unique\_lock.*

#### std::notify\_all\_at\_thread\_exit(conditional\_variable\_name, unique\_lock\_name);

This function not belonging to any classes is mostly called before *join* to release threads that may be have got stuck.

### **Conditional variables (4)**

```
Example:
int main()
{
 vector<int> buf; // empty vector
  mutex mx;
  condition_variable cv;
  thread ProducerThread { Producer (buf, mx, cv, 32) };
  thread ConsumerThread { Consumer (buf, mx, cv) };
  ProducerThread.join();
  ConsumerThread.join();
  return 0;
}
```
// the order of launching threads is meaningless

### **Conditional variables (5)**

```
class Producer
public:
  vector<int> &buf;
   mutex &mx;
   condition_variable &cv;
   int buf_size;
  Producer (vector<int> &v, mutex &m, condition_variable &c, int n) :
             buf(v), mx(m), cv(c), buf size(n) { }
  void operator() ()
\bigcup default_random_engine generator;
     uniform_int_distribution<int>delay (0, 10000);
     uniform_int_distribution<int> random_number(0, 100);
     unique_lock<mutex> lock(mx); // locks the mutex
      buf.resize(buf_size);
      this_thread::sleep_for(chrono::milliseconds(delay(generator)));
      generate(buf.begin(), buf.end(), [&]() { return random_number(generator); });
      cv.notify_one(); // releases the comsumer
   } // variable "lock" deleted, mutex automatically unlocked
```
{

#### **Conditional variables (6)**

```
class Consumer 
{
public:
 vector<int> &buf;
  mutex &mx;
  condition_variable &cv;
  Consumer(vector<int> &v, mutex &m, condition_variable &c) :
             buf(v), mx(m), cv(c) \{ \} void operator() ()
\bigcupunique_lock<mutex> lock(mx); // locks the mutex
      cv.wait(lock, [\&]( ) { return !buf.empty(); });
             // If the buffer is empty, unlocks the mutex allowing the producer to work
             // and starts to wait for the notification from the producer. 
             // The producer sends notification when the buffer is filled. Consequently
             // predicate then returns true and the thread will be unblocked. 
      for_each(buf.begin(), buf.end(), [](int i) { cout << i << ' '; });
      \cot \ll \text{endl};
 }
```
}; // destructor called, mutex automatically unlocked

# **Conditional variables (7)**

Comments:

- 1. Suppose that the producer steps into the critical section first. In that case the consumer must wait until the producer has left the critical section. i.e. until the end of producer thread. The first step of the consumer is the call to *wait()*. As the buffer is already full, the predicate returns *true* and *wait()* returns immediately - the consumer may start to run. The notification sent by the producer is ignored.
- 2. Now suppose that the consumer steps into the critical section first and thus blocks the producer. The first step of the consumer is the call to *wait()*. As the buffer is empty, the predicate returns *false*. Now:
	- *a. wait()* unlocks the mutex, the producer may start to run.
	- *b. wait()* does not return but starts to wait for the notification. So the consumer is blocked and the producer may complete its task.
	- Before return the producer sends notification. *wait()* in consumer calls once more the predicate. As the buffer is already filled, the predicate returns *true*. Now:
	- *a. wait()* locks the mutex, but as the producer has already finished, it has no consequences.
	- *b. wait()* returns and thus the consumer may start to run.

So, in this solution we may be sure that at first the producer creates the data and only after that the consumer processes the data. Compare it with solution on slides *Mutexes (3) … Mutexes (5).*

### **Conditional variables (8)**

Example: classical producer – consumer problem in which the producer has to inform the the consumer that a data package is prepared, wait until the consumer has finished the processing and start to prepare the next package.

int main()

```
{
 atomic < \text{bool} > \text{stop} = \text{false};vector\langle int \rangle * pBuf = new vector \langle int \rangle;
 mutex mx;
  condition_variable cv;
  thread ControllerThread{ Controller(stop) }; // see slide Atomic variables (5)
  thread ProducerThread{ Producer(pBuf, &stop, &mx, &cv, 32) };
  thread ConsumerThread{ Consumer(pBuf, &stop, &mx, &cv) };
  ConsumerThread.join();
  ProducerThread.join();
  ControllerThread.join();
 return 0;
}
```
#### **Conditional variables (9)**

```
class Producer {
public: vector<int> *pBuf;
        atomic<bool> *pStop;
        mutex *pMx;
        condition_variable *pCv;
        int buf_size;
       Producer (vector<int> *pv, atomic<br/>>bool> *pb, mutex *pm, condition_variable *pc,
                 int n) : pBuf(pv), pStop(pb), pMx(pm), pCv(pc), buf\_size(n) { }
        void operator() () {
             default_random_engine generator;
            uniform_int_distribution<int>delay (0, 10000);
            uniform_int_distribution<int> random_number(0, 100);
             while (!*pStop) {
                unique_lock<mutex> lock(*pMx); // locks the mutex
                 pBuf->resize(buf_size);
                 this_thread::sleep_for(chrono::milliseconds(delay(generator)));
                 generate(pBuf->begin(), pBuf->end(), [&]() { return random_number(generator); });
                 pCv->notify_one(); // releases the comsumer
                 pCv->wait(lock); // blocks the producer
 }
```
}

#### **Conditional variables (10)**

```
class Consumer {
public: vector<int> *pBuf;
       atomic<br/>bool> *pStop;
        mutex *pMx;
        condition_variable *pCv;
       Consumer (vector<int> *pv, atomic<br/>shool> *pb, mutex *pm, condition_variable *pc) :
                    pBuf(pv), pStop(pb), pMx(pm), pCv(pc) { }
        void operator() () {
              while (!*pStop) {
                 unique_lock<mutex> lock(*pMx); // locks the mutex
                 pCv->wait(lock, [\&]() { return !pBuf->empty(); });
                 for_each(pBuf->begin(), pBuf->end(), \lceil \cdot \frac{\ln i}{i} \rceil { cout << i << '; });
                 pBuf\text{-}resize(0);\text{cout} \ll \text{endl}; pCv->notify_one(); // releases the producer
 }
```
}

};

#### **Conditional variables (11)**

wait\_for(unique\_lock\_name, duration);

wait\_until(unique\_lock, time\_point);

and

wait\_for(unique\_lock\_name, duration, predicate); wait\_until(unique\_lock\_name, timepoint, predicate);

Those two methods block the thread until notified or until the specified timeout has elapsed or timepoint has been reached. The return value is *cv\_status::timeout* or *cv\_status::no\_timeout*. About the usage of predicates see slide *Conditional variables (3)*.

### *async* **and futures (1)**

Suppose our program consists of 3 tasks. The final task 3 needs data prepared by tasks 1 and 2. There are no any dependences between tasks 1 and 2: they do not need request data from each other, do not share resources, etc. If we have a multiprocessor computer, we may put task 2 into a separate background thread and force it run concurrently with task 1: thus we may get better performance.

There is another way: use function *std::async* and futures:

future <entry\_point\_function\_return\_value\_type> future\_name =

async(entry\_point\_function\_name, list\_of\_input\_parameters);

The task entry point function may have any set of input parameters. Example: suppose the entry point function for task 2 is:

bool ReadData(unsigned char \*, int);

}

To start asynchronous reading task: #include <future> // see <http://www.cplusplus.com/reference/future/async/> // see <http://www.cplusplus.com/reference/future/future/> unsigned char \*pBuf = new unsigned char  $[1024 * 10]$ ; future<br/>bool> result = async(ReadData, pBuf,  $1024 * 10$ ); // task 2 is now in a separate thread ………………………………….. // program continues with task 1 if (result.get()) // method get() returns the return value of task entry point function { // you can call *get* on a specific future only once! ……………………… // program starts to execute task 3

# *async* **and futures (2)**

*async* does not guarantee that a separate thread with the specified entry point function will start immediately. When the future's *get()* method is called, it is possible that:

- The asynchronous task has finished and *get()* returns the output value immediately.
- The asynchronous task is still running. In that case *get()* blocks the current thread until the return value has become available.
- The asynchronous task has not started yet. Then it is forced to start, the current thread blocks. Actually it means that the ansynchronous executing of tasks has failed. If the call to *get()* is omitted, it may happen that the asynchronous task never starts.

There are some possibilities to control the behavior of asynchronous task:

future< entry\_point\_function\_return\_value\_type> future\_name =

 async(launch\_policy, entry\_point\_function\_name, list\_of\_input\_parameters); The launch policy may be:

- *1. launch::async*  try to launch a new thread immediately. May be risky because if it is not possible, exception will be thrown.
- 2. *launch::deferred* launch when *get()* is called, i.e. no concurrent executing. May be useful as temporary setting for debugging.
- *3. launch::async | launch::deferred*  default setting, launch time is set by system.

# *async* **and futures (3)**

Class *future* has method:

#### wait();

This function behaves similarly to *get():* if the asynchronous task has not finished it blocks the current thread until the asynchronous task has ended. Also, if necessary it forces the asynchronous task to start. Later, the output value may be retrieved by *get().*

Class *future* has also methods:

- wait\_for(duration);
- wait\_until(timepoint);

Those functions block the current thread until the asynchronous task has finished or timeout elapsed or the specified timepoint reached. But they do not force the asynchronous task to start. Their return value may be:

- *1. future\_status::deferred*  the asynchronous task has not started yet.
- *2. future\_status::timeout*  the asynchronous task is running but waiting time has elapsed.
- *3. future\_status::ready*  the asynchronous task has finished.

Example:

{

}

```
if (result.wait_for(chrono::seconds(60)) != future_status::ready) {
```
 cout << "It seems that the asynchronous task has problems" << endl; return;

*wait\_for(chrono::seconds(0))* returns us the current status of the asynchronous task.

# *async* **and futures (4)**

If the asynchronous task has thrown an unhandled exception, *get()* catches it and rethrows: try

```
{
     if (result.get()) 
\left\{\right. ……………… // program starts to execute task 3
 }
}
catch (exception &e)
{
        ……………………………
}
```
Method *wait()* does not rethrow exceptions.

Method *get()* may be called only once. After get() the future becomes invalid. To check the state of future use method *valid()* – it returns false if the future has become not useable. In a complicated application with a lot of threads multiple calls to *get()* may be needed. In that case use *shared\_future* (see [https://cplusplus.com/reference/future/shared\\_future/](https://cplusplus.com/reference/future/shared_future/)).

# *async* **and futures (5)**

Instead of entry point function we may use functor or lambda. Example: class Producer

#### public:

}

};

{

```
list<int> &buf; // reference, see slide "Initializing (4)" from chapter "Advanced C++"
 int lower, upper;
Producer(list<int> &v, int l, int u) : buf(v), lower(l), upper (u) \{ \} void operator() ()
 {
```

```
 default_random_engine generator;
uniform_int_distribution<int>delay(0, 10000);
uniform_int_distribution<int> random_number(lower, upper);
 this_thread::sleep_for(chrono::milliseconds(delay(generator)));
 generate(buf.begin(), buf.end(), 
       [&]() { return random_number(generator); });
```
#### *async* **and futures (6)**

#### int main()

{

```
list\langleint>buf1(10);
list\langleint>buf2(10);
future\langle \text{void} \rangle f1 = async(Producer(buf1, 0, 100));
future\langle \text{void} \rangle f2 = async(Producer(buf2, -100, 0));
f1.get(); \frac{1}{2} here the thread returns nothing but we need to wait until it quits
            // so get() from class future behaves as join from class thread
 f2.get();
 buf1.sort();
 buf2.sort();
 buf1.merge(buf2);
for_each(buf1.begin(), buf1.end(), [](int i) { cout << i << '; });
\text{cout} \ll \text{endl};
 return 0;
```
}

Shortly: a *future* and *async* provide facilities to retrieve values and / or exceptions from a function that is located in background thread and is currently executing or has already executed or will be executed (in the last case, they may force to start executing).

# *async* **and futures (7)**

Example (compare with solution on slides *Atomic (4)* and *Atomic (5)* ): class Worker

```
{
public:
vector<int> &buf;
future<void> &fut;
Worker (vector<int> &v, future<void> &f) : buf(v), fut(f) { }
void operator() ()
{
  default_random_engine generator;
 uniform_int_distribution<int>delay_distribution(0, 10000);
 uniform int distribution\langle int \rangle value distribution(0, 100);
  while (fut.wait_for(chrono::seconds(0)) != future_status::ready) {
      // worker runs until the keyboard async thread has not exited
      this_thread::sleep_for(chrono::milliseconds(delay_distribution(generator)));
      generate(buf.begin(), buf.end(), 
                    [\&]( ) { return value_distribution(generator); });
```
}

}

};

………………… // do something with the generated numbers

#### *async* **and futures (8)**

```
void Keystroke()
```

```
 _getch(); // waits for keystroke, then exits
```

```
int main()
```

```
{
```
}

 $\{$ 

}

```
vector<int> buf(32);
 future<void> fut = async(Keystroke);
 thread WorkerThread { Worker(buf, fut) };
 WorkerThread.join();
```
# **Promises (1)**

We can store the data created by a thread into a promise and later use future to retrieve it into another thread:

promise<task\_return\_value\_type> promise\_name;

promise\_name.set\_value(data\_to\_store); // can be called only once

Each promise has a future. When we need data stored in promise:  $future <$ return\_value\_type> future\_name = promise\_name.get\_future(); and then call *get()*.

Example:

}

void Producer(list<int>  $\Phi$  \*pBuf, int lower, int upper, promise<list<int>  $\Phi$  \*> \*pPromise)

{ // see <http://www.cplusplus.com/reference/future/promise/>

default\_random\_engine generator;

uniform\_int\_distribution<int>delay(0, 10000);

uniform\_int\_distribution<int> random\_number(lower, upper);

this\_thread::sleep\_for(chrono::milliseconds(delay(generator)));

 generate(pBuf->begin(), pBuf->end(), [&]() { return random\_number(generator); }); pBuf->sort();

pPromise ->set\_value(pBuf); // store the result into promise

 // turn attention that the thread entry point function // does not return any value

You can call *set\_value* on a specific promise only once!

### **Promises (2)**

void Consumer(promise<list<int>\*>\* pPromise)

```
{
  future<list<int> *> fut = pPromise->get_future(); // future associated with promise
  list<int> * pRes = fut.get(); // retrieve the result, if necessary, wait
  for_each(pRes->begin(), pRes->end(), [](int i) { cout << i << ' '; });
  \text{cout} \ll \text{endl};
}
int main()
{
promise<list<int> *> prom;
 list\langle \text{int} \rangle buf(10);
  thread thr1(Producer, &buf, 0, 100, &prom);
  thread thr2(Consumer, &prom);
  thr1.join();
  thr2.join();
  return 0;
}
```
## **Promises (3)**

The promises are very necessary if we need to get results created by detached threads. Example:

void Producer(list<int> \*pBuf, int lower, int upper, promise<void> \*pPromise)

```
 default_random_engine generator;
uniform_int_distribution<int>delay(0, 10000);
uniform_int_distribution<int> random_number(lower, upper);
  this_thread::sleep_for(chrono::milliseconds(delay(generator)));
  generate(pBuf->begin(), pBuf->end(), [&]() { return random_number(generator); });
 pBuf->sort();
 pPromise ->set_value(); // inform that the thread has ended
}
```

```
void Consumer(list<int> *pBuf, promise<void> *pPromise)
```
{

{

}

```
future\langle \text{void}\rangle fut = pPromise-\geqget_future(); // future associated with promise
fut.get(); // wait until the end of producer
for_each(pRes->begin(), pRes->end(), \lceil \cdot \frac{\ln n}{n} \rceil { cout << i << '; });
 cout << endl;
```
### **Promises (4)**

```
int main()
```

```
{
promise<void> prom;
list\langleint>buf(10);
thread thr1(Producer, &buf, 0, 100, &prom);
 thr1.detach();
thread thr2(Consumer, &buf, &prom);
 thr2.join();
 return 0;
}
```
# **Asynchronous I/O in Windows (1)**

C++ input/ output standard classes (see <http://www.cplusplus.com/reference/fstream/>) are excellent for simple file operations. In more complicated situations, however, we have to use the Windows standard I/O mechanism.

The first step is to create the file:

HANDLE handle\_name  $=$  // HANDLE is defined in Windows.h CreateFileA(file\_name\_and\_path, // as regular C string desired\_access, // GENERIC\_READ for files used for reading only // GENERIC\_WRITE for files used for writing only // GENERIC\_READ | GENERIC\_WRITE for the both operations share mode, // outside the course scope, set to 0 security\_attributes, // outside the course scope, set to NULL creation\_disposition, // CREATE\_ALWAYS and if already exists, at first destroy it // CREATE\_NEW and if already exists, the operation fails // OPEN\_EXISTING and if not found, the operation fails // OPEN\_ALWAYS and if not found creates a new one // TRUNCATE\_EXISTING (destroy the contents) and if not found, // the operations fails

flags\_and\_attributes, // in our course FILE\_FLAG\_OVERLAPPED (discussed later) template\_file\_handle); // outside the course scope, set to NULL

The complete specification of function *CreateFileA* is on website <https://docs.microsoft.com/en-us/windows/desktop/api/fileapi/nf-fileapi-createfilea> is

# **Asynchronous I/O in Windows (2)**

If the function fails, the return value is *INVALID\_FILE\_HANDLE*. To know the reason, call function *GetLastError*:

unsigned long  $error\_code = GetLastError();$ 

The error codes are on [https://docs.microsoft.com/en-us/windows/desktop/Debug/system](https://docs.microsoft.com/en-us/windows/desktop/Debug/system-error-codes)[error-codes](https://docs.microsoft.com/en-us/windows/desktop/Debug/system-error-codes).

If you do need the file any more, close it: CloseHandle(handle\_name);

Example:

HANDLE hFile = CreateFileA("FileExample.bin", GENERIC\_READ | GENERIC\_WRITE, 0, NULL, CREATE\_ALWAYS, FILE\_FLAG\_OVERLAPPED, NULL); if (hFile == INVALID\_HANDLE\_VALUE)

cout << "File not created, error " << GetLastError() << endl;

// Important: you should always check was a file operation successful or not

………………………………………………

CloseHandle(hFile);

# **Asynchronous I/O in Windows (3)**

To read from file synchronously:

int result\_name = ReadFile(handle\_name, pointer\_to\_buffer\_that\_receives\_read\_data, max\_number\_of\_bytes\_to\_read, pointer\_to\_variable\_for \_number\_of\_bytes\_actually\_read, NULL);

If the reading failed, the return value is *FALSE* and *GetLastError()* returns the error code. The actual number of read bytes may be less than the number of needed bytes.

Example:

```
unsigned long nBytesToRead = 1024, nReadBytes = 0;
```
unsigned char \*pBuffer = new unsigned char[nBytesToRead];

HANDLE hFile;

int Result = ReadFile(hFile, pBuffer, nBytesToRead, &nReadBytes, NULL);

if (!Result)

```
 cout << "Data not read, error " << GetLastError() << endl;
```

```
else if (nReadBytes != nBytesToRead)
```

```
cout << "Only " << nReadBytes << " bytes instead of " << nBytesToRead << " was read"
    << endl;
```
else

```
 cout << nReadBytes << " bytes was read" << endl;
```
The complete specification of function *ReadFile* is on website <https://docs.microsoft.com/en-us/windows/desktop/api/fileapi/nf-fileapi-readfile>

# **Asynchronous I/O in Windows (4)**

To write into file synchronously:

int result\_name = WriteFile(handle\_name, pointer\_to\_buffer\_containing\_data,

number\_of\_bytes\_to\_write, pointer\_to\_variable\_for \_number\_of\_bytes\_actually\_written, NULL);

If the writing failed, the return value is 0 and *GetLastError()* returns the error code. The actual number of written bytes may be less than the number of bytes we wanted to write. Example:

```
unsigned long nBytesToWrite = 1024, nWrittenBytes = 0;
```
………………………………………………………….

unsigned char \*pBuffer = new unsigned char[nBytesToWrite];

HANDLE hFile;

int Result = WriteFile(hFile, pBuffer, nBytesToWrite, &nWrittenBytes, NULL); if (!Result)

```
 cout << "Data not written, error " << GetLastError() << endl;
```
else if (nBytesToWrite != nWrittenBytes)

cout << "Only " << nWrittenBytes << " bytes instead of " << nBytesToWrite

 $<<$  " was written"  $<<$  endl;

else

```
cout << nWrittenBytes << " bytes was written" << endl;
```
The complete specification of function *WriteFile* is on website <https://docs.microsoft.com/en-us/windows/desktop/api/fileapi/nf-fileapi-writefile>

# **Asynchronous I/O in Windows (5)**

The synchronous I/O operations with disk files in most cases do not lead to problems. For Windows, however, any data that is not in the memory region set for the current application is considered to be in a file. For example, if our application controls an external device connected to computer through serial port COM1, then we need to read data from and write data to file *\\.\COM1*. This external device may be temporarily or perpetually (is switched off?) not able to send data to us or retrieve data that we want to send to it. In that case the synchronous I/O operations block their thread and it is impossible to unblock it  $-$  in other words the application hangs.

For asynchronous I/O we need Windows events:

HANDLE handle\_name = CreateEventA (

 attributes, // outside the course scope, set to NULL reset\_mode, // manual reset TRUE, auto reset FALSE initial\_state, // not signaled FALSE, signaled TRUE name); // outside the course scope, set to NULL

Other standard functions for events:

SetEvent(handle\_name); // state to signaled

ResetEvent(handle\_name); // state to non-signaled

CloseHandle(handle\_name);

See more on website:

[https://docs.microsoft.com/en-us/windows/desktop/Sync/synchronization-functions#event](https://docs.microsoft.com/en-us/windows/desktop/Sync/synchronization-functions#event-functions)[functions](https://docs.microsoft.com/en-us/windows/desktop/Sync/synchronization-functions#event-functions)

# **Asynchronous I/O in Windows (6)**

The events are to block and unblock a thread:

int result\_name = WaitForSingleObject(event\_handle\_name, timeout\_in ms);

If the event is non-signaled, *WaitForSingleObject* function does not return and thus blocks its thread. To unblock, another thread or an asynchronous I/O operation must set the event to signaled. The function returns also when the timeout interval elapses. If the timeout is set to *INFINITE*, time is not measured.

The return value may be:

- *WAIT\_OBJECT\_0* the event was set to signaled
- *WAIT\_TIMEOUT* the event is still non-signaled, but time has elapsed
- *WAIT\_FAILED*  system problems

If the event is defined as auto-reset, *WaitForSingleObject* function also turns it back to not signaled. If the event is defined as manual reset, the user has to apply function *ResetEvent*.

The other blocking / unblocking function is

int result\_name = WaitForMultipleObjects(number\_of\_handles,

pointer\_to\_array\_of\_handles, all\_or\_one, timeout\_in ms);

It checks the state of several events stored into array. If the third parameter *all\_or\_one* is *TRUE*, function *WaitForMultipleObjects* returns only when all the specified events are signaled. If *all\_or\_one* is *FALSE*, it returns when at least one of them is signaled. If just the array's *i*-th event has become signaled, the return value is *WAIT\_OBJECT\_0 + i.* If several or all the events are signaled, *i* is the smallest index from the signaled events subset.

# **Asynchronous I/O in Windows (7)**

For asynchronous I/O we need a struct of type *OVERLAPPED*: OVERLAPPED Overlapped;

memset(&Overlapped, 0, sizeof Overlapped); // fill with zeroes

Next we have to create an initially non-signaled event and store its handle in *Overlapped*: Overlapped.hEvent = CreateEventA(NULL, FALSE, FALSE, NULL);

We need at least one more non-signaled event that is triggered from another thread. For example, let us suppose that this event with handle *hExitEvent* will be set to signaled when the user has decided to exit the application.

To finish the preparations create an array of events:  $HANDLE$  hEvents $[] = \{$  Overlapped.hEvent, hExitEvent  $\};$ 

In calls to *ReadFile* and *WriteFile* functions the last parameter must be the pointer to *Overlapped*, for example:

```
unsigned long nBytesToRead = 1024, nReadBytes = 0;
```
unsigned char \*pBuffer = new unsigned char[nBytesToRead];

HANDLE hFile;

int Result = ReadFile(hFile, pBuffer, nBytesToRead, &nReadBytes, &Overlapped);

If the output value is not *FALSE*, the I/O operation succeeded without any delays and we may check does the number of read or written bytes match the number of bytes we wanted to read or write (see slides *Asynchronous I/O in Windows (3)* and *(4)*).

# **Asynchronous I/O in Windows (8)**

If the output value is *FALSE*, we must call *GetLastError()*: int error = GetLastError();

If the error code is *ERROR\_IO\_PENDING*, the I/O operation failed now but may succeed later and we have to wait:

int WaitResult = WaitForMultipleObjects(2, hEvents, FALSE, timeout);

The waiting stops when:

- At last the I/O operation was completed, *WaitResult* is *WAIT\_OBJECT\_0.*
- The user wants to exit the application and triggers *hExitEvent*, *WaitResult* is *WAIT\_OBJECT\_0 + 1.* Thus the application is always under the user's control.
- Timeout occurred (only if *timeout != INFINITE*), *WaitResult* is *WAIT\_TIMEOUT.*
- Some system errors, *WaitResult* has other values

If the I/O operation was completed, we may get the number of bytes that was actually read or written:

GetOverlappedResult(hFile, &Overlapped, &nReadBytes, FALSE);

or

GetOverlappedResult(hFile, &Overlapped, &nWrittenBytes, FALSE);

If the error code was not *IO\_ERROR\_PENDING*, the I/O operation has totally failed.

See also *WindowsAsyncIO.cpp* from *ICS0025 Examples.zip*.

## **Dynamic link libraries (1)**

Large application consist of more that one file:  $*$  exe + several  $*$  dll. Why the DLLs are necessary:

- 1. Very large executive files can be divided into smaller modules.
- 2. In development: each programmer (or group of programmers or company) can link his part of code (a software module) as a DLL and thus work without disturbing the other participants.
- 3. In maintenance: the developer changes one of the DLLs and sends it to the customer.
- 4. Industrial software development: one DLLs may be used in many different applications.

There are two options for connecting \*.exe and \*.dll:

- 1. Implicit linking: the DLLs are connected to the application when Windows is loading the application into memory.
- 2. Explicit linking: a DLL is connected only when the application needs and calls the *LoadLibrary()* function.

Important for Visual Studio users: Project properties  $\rightarrow C/C++ \rightarrow C$ ode generation  $\rightarrow$ Runtime library has two options: multithreaded /MT (runtime support libraries are linked to the application, the total amount of \*.exe is large), or multithreaded DLL /MD (runtime support libraries are applied as DLLs, the amount of \*.exe is smaller but when the customer's PC does not have all the necessary libraries, the application crashes).

# **Dynamic link libraries (2)**

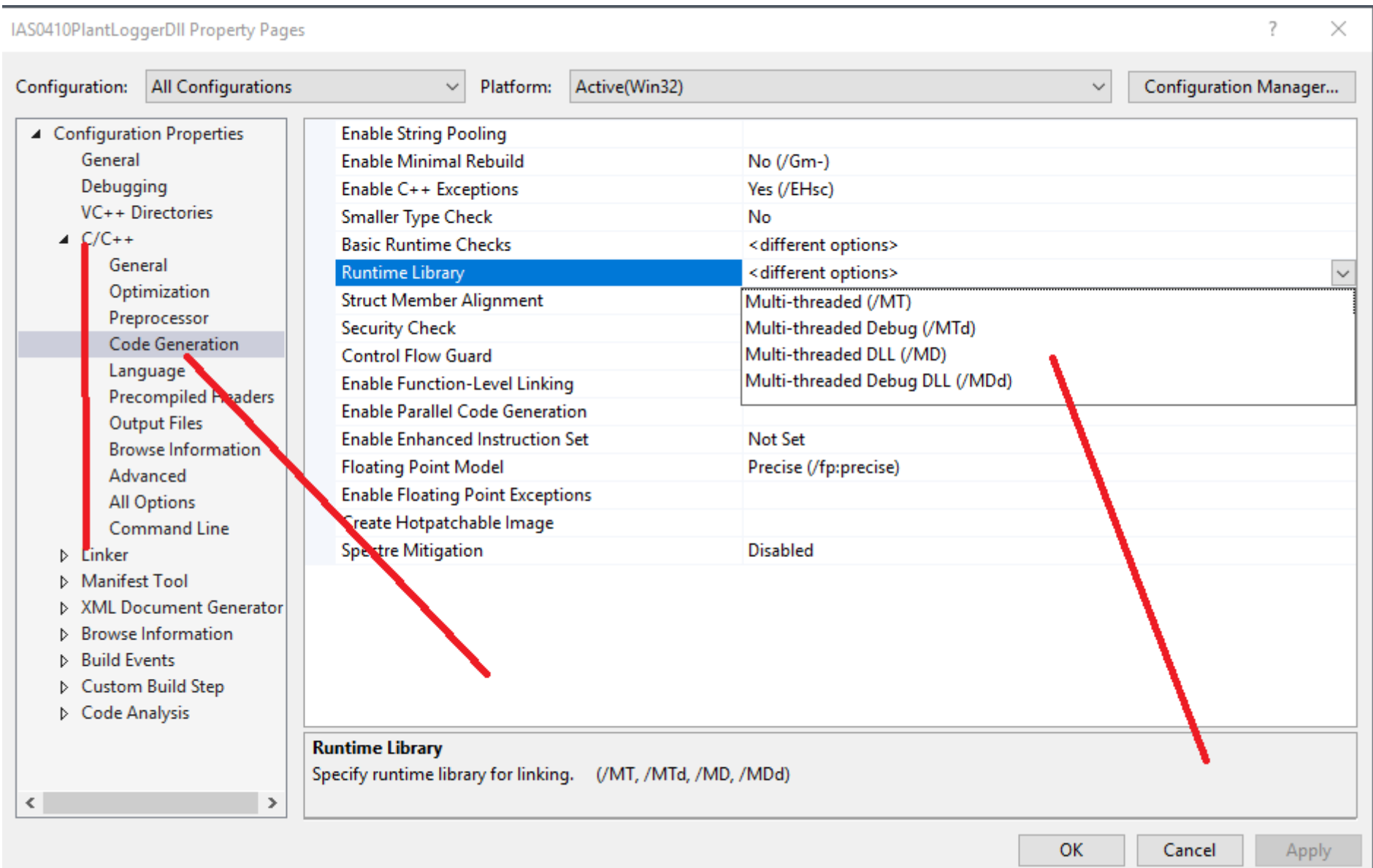

# **Dynamic link libraries (3)**

To start with DLL project inform the wizard that your target is C++ Dynamic-link Library.

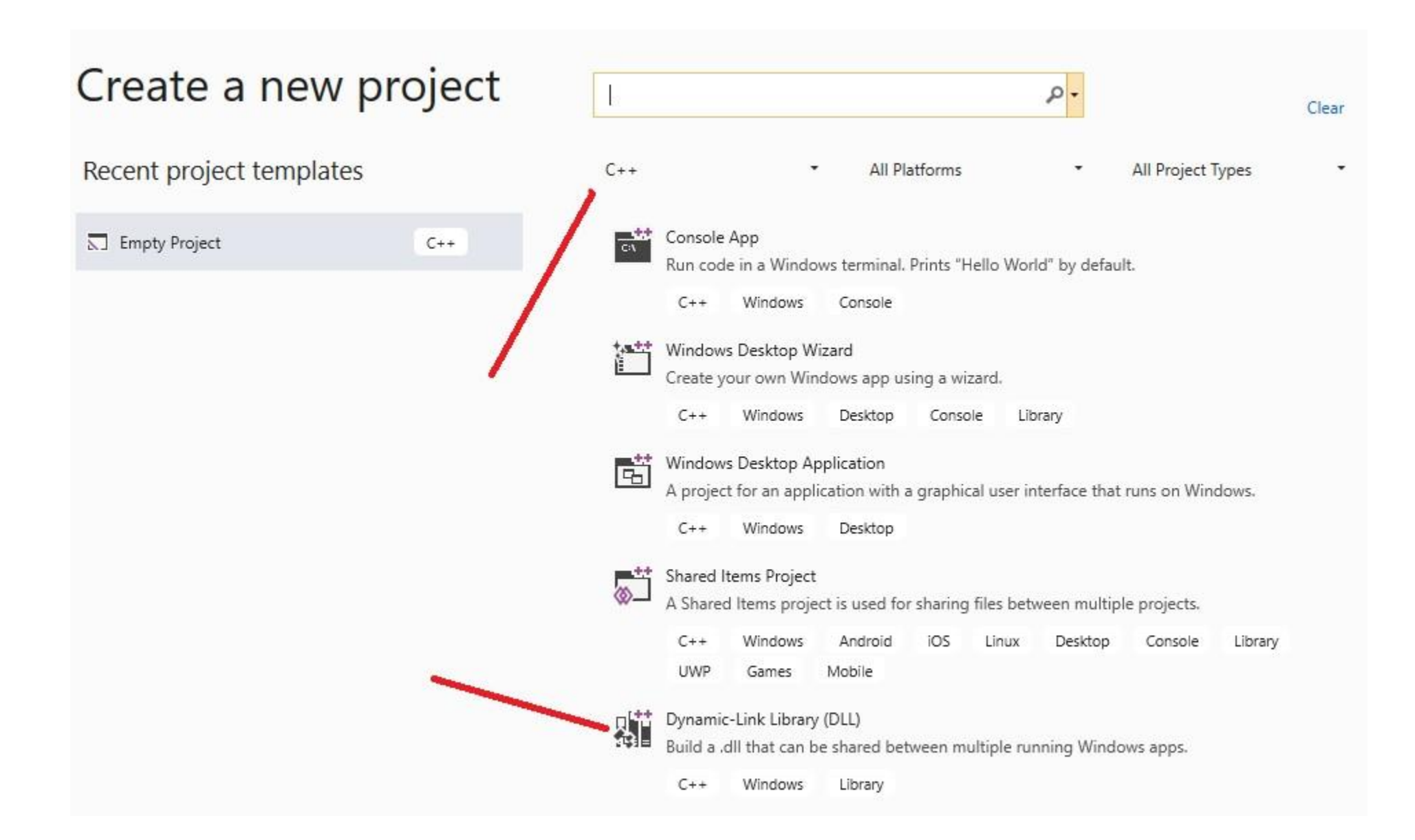

# **Dynamic link libraries (4)**

Suppose that our project name is *Example*. The wizard creates several files, among them file *dllmain.cpp* (analyzed on the next slide). First create a *\*.cpp* file and a *\*.h* file *(*by tradition their names must match the DLL name, so in our case *Example.cpp* and *Example.h).* In the header file write code: #ifdef EXAMPLE\_EXPORTS #define LIBSPEC \_declspec(dllexport) #else #define LIBSPEC \_declspec(dllimport)

#### #endif

}

Constant *EXAMPLE\_EXPORTS* (generally dllname\_EXPORTS) is created by wizard and used when the DLL code is compiled. It is not created for applications that use DLLs. All the prototypes and definitions of functions that the DLL exports (i.e. they will be called by applications using this DLL) must start with LIBSPEC, for example in *Example.h*: LIBSPEC int Sum(int, int);

in *Example.cpp*: #include "pch.h" // if the wizard created this file #include "Example.h" LIBSPEC int Sum(int x1, int x2) {

```
return x1 + x2;
```
# **Dynamic link libraries (5)**

The wizard-created function *DllMain()* from *dllmain.cpp* is the entry point function*.*  #include "pch.h"

BOOLAPIENTRYDllMain( HMODULE hModule, DWORD ul\_reason\_for\_call, LPVOID lpReserved)

{// DllMain() is called automatically each time when the process or one of its threads // attaches or detaches the DLL:

- // 1. In case of implicit linking when the process starts and terminates
- // 2. In case of explicit linking when the application calls LoadLibrary() and

```
// FreeLibrary() functions
```

```
switch (ul_reason_for_call)
```

```
{
case DLL_PROCESS_ATTACH:
```

```
case DLL_THREAD_ATTACH:
```

```
// TODO: add code for initialization operations
```
break;

```
case DLL_THREAD_DETACH:
```

```
case DLL_PROCESS_DETACH:
```

```
// TODO: add code for clean-up operations
break;
```

```
}
return TRUE;
```
}

# **Dynamic link libraries (6)**

Visual Studio builds two files: *Example.dll* and Example.lib. If the application using our DLL applies explicit linking, it needs only *Example.dll*. In case of implicit linking it needs 3 files: *Example.dll*, *Example.lib* and *Example.h*.

In application with implicit linking calls to functions exported by DLL do not differ from calls to standard functions. The prototypes during compiling are read from *Example.h* that must be copied into the folder where the other source code files are located. However, to link the application we need the object modules (*\*.obj*) of DLL functions. To play a trick on linker we need *Example.lib* that contains stubs – short empty functions replacing the actual DLL functions. When the application is running, instead of stubs the functions from DLL are called. You may copy the *\*.lib* into folder containing source codes.

The easest way is to put DLL into the folder where the \*.exe is located.

In case of explicit linking the application must load the DLL: HMODULE handle\_name LoadLibraryA(dll\_filename\_as\_C\_string); Zero handle value means that the DLL was not loaded. To know the reason call *GetLastError()*. To detach the DLL: FreeLibrary(handle\_name);

To call a function we need pointer to it:

FARPROC pointer\_name = GetProcAddress(handle\_name, function\_name\_as\_C\_string); Zero result value means that the function was not found. To know the reason call *GetLastError()*.

## **Dynamic link libraries (7)**

```
Explicit linking example:
#include "Windows.h"
HMODULE hDLL = LoadLibraryA("DLLExample.dll");
if (!hDLL)
\{cout << "DLLExample.dll not found, error " << GetLastError() << endl; 
    return;
}
FARPROC pSum = GetProcAddress(hDLL, "Sum");
if (pSum == NULL){
   FreeLibrary(hDLL);
   cout << "Function Sum() not found, error " << GetLastError() << endl; 
   return;
}
int result = ((int<sup>*</sup>)(int, int))pSum)(5, 6); // cast pointer to actual type
FreeLibrary(hDLL);
return;
```
# **Dynamic link libraries (8)**

Turn attention that C++ compiler performs so called name mangling. For example, a function with prototype

```
unsigned char *Run(unsigned char *);
```
in DLL is named as *?Run@@YAPEAEPEAE@Z.* To see the new names you can analyse the DLL with *Dependency Walker* standard utility.

The C compiler keeps the original names. To force the  $C_{++}$  compilers to follow C naming conventions use extern "C" linking:

```
extern "C"
```

```
{
   LIBSPEC int Sum(int, int);
}
extern "C"
{
   LIBSPEC int Sum(int x1, int x2)
  {
      return x1 + x2;
   }
}
```